# Le RLI

Objectifs professionnels & pédagogiques Modalités d'admission Formations **Tarifs** 

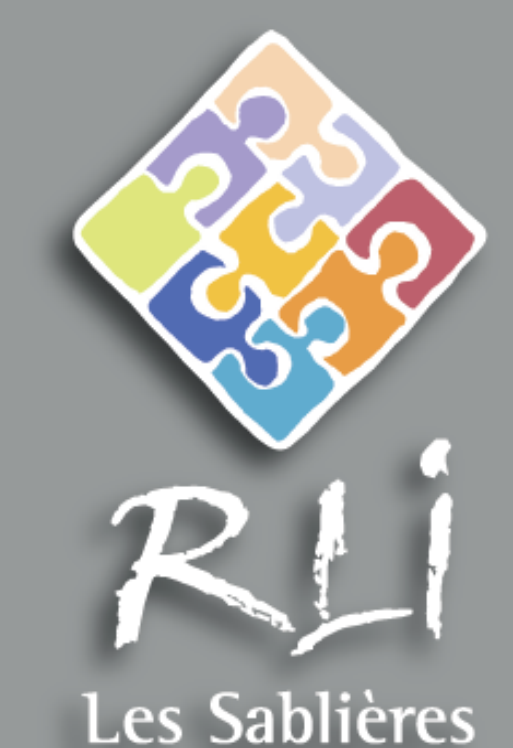

# Contact

# **FORMATIONS PROFESSIONNELLES**

# $2013 - 2014$

# Objectifs & modalités

# Objectifs pédagogiques

Objectifs professionnels

# Modalités d'admission

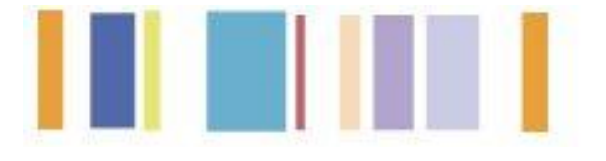

# MODALITES d'admission

#### Entreprises / Collectivités / Salariés

David LAJARA en charge de l'animation du centre de formation, est à votre entière disposition afin d'étudier vos besoins.

Il vous conseillera et vous proposera :

- la rédaction du plan de formation

 - le montage du dossier de financement des OPCA et des droits à la formation (DIF)

- la réalisation des devis
- la programmation des temps de formation.

#### Demandeur d'Emploi / Bénéficiaire du RSA

En fonction de votre statut, vos conseillers RLI, RSA, Pôle emploi, votre référent unique ou votre futur employeur pourront vous renseigner sur les modalités d'accès à ces formations.

# Objectifs **PEDAGOGIQUES**

Les formations, au sein du RLI « Les Sablières », visent à permettre aux demandeurs d'emploi ainsi qu'aux salariés de maitriser les divers aspects théoriques et pratiques de leur métier ou futur métier.

Les formations sont assurées par une équipe de professionnels salariés du RLI. Dans le cadre de certains contenus spécifiques le RLI mobilise des compétences externes.

Les formations proposées se déroulent de façon individuelle ou collective en fonction des besoins du stagiaire. Attention certaines actions spécifiques ne sont proposées qu'en collectif. Un livret pédagogique sera fourni à chaque stagiaire.

# Objectifs **PROFESSIONNELS**

Les formations du RLI Les Sablières participent au développement des compétences professionnelles de chaque stagiaire. Elles sont adaptées au rythme de travail de chacun dans le respect de l'organisation de chaque employeur.

Des tutorats sur poste de travail sont aussi proposés sur quelques actions spécifiques.

# **Les formations**

# **Domaine 1 : L'informatique**

**Action 1 :** Découverte de l'outil informatique. **Action 2 :** Environnement WINDOWS XP à Seven , Linux. **Action 3 :** Traitement de texte. **Action 4 :** Tableur. **Action 5 :** Présentation de diaporama. **Action 6 :** Programmation assistée par ordinateur. **Action 7 :** Base de données. **Action 8 :** Image numérique. **Action 9 :** Internet navigation et recherche. **Action 10 :** Messagerie création et gestion de compte. **Action 11 :** Logiciel de messagerie. **Action 12 :** Création de site web. **Action 13:** Langage HTML. **Action 14 :** Paramétrage et connexion Internet.

**Action 15 :** Mise en réseau et gestion.

# **Domaine 2 : Comptabilité gestion**

- **Action 1 :** Droit des affaires.
- **Action 2 :** Droit social.

**Action 3 :** Les techniques de ventes.

**Action 4 :** Les bases de la comptabilité privée.

**Action 5 :** Gérer une petite association.

# **Domaine 3 : Gestion des ressources humaines**

**Action 1 :** Travailler en équipe. **Action 2 :** Les codes de l'entreprise. **Action 3 :** La fonction tutoriale. **Action 4 :** Encadrer une petite équipe. **Action 5 :** Gestion du stress ; des émotions et confiance en soi. **Action 6 :** Les relations humaines et les différents types de personnalité dans le domaine professionnel. **Action 7 :** La gestion des conflits. **Action 8 :** Communication non violente et non verbale.

# **Domaine 4 : La préparation au concours**

**Action 1 :** Adjoint administratif. **Action 2 :** Rédacteur territorial.

# **Domaine 5 : Acquisition des savoirs de bases**

**Action 1 :** Réviser les règles de calcul de bases.

**Action 2 :** S'exprimer correctement à l'écrit et à l'oral.

**Action 3 :** Initiation ou perfectionnement en anglais.

# **Domaine 6 : Agent technique de collectivité**

**Action 1 :** Les bases de l'entretien des espaces verts. **Action 2 :** Les bases de l'entretien des locaux en collectivité.

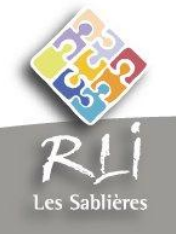

# **Action 1 : Découverte de l'outil informatique**

### **Proposition Pédagogique :**

- Introduction à l'informatique
- Prise en main de l'ordinateur
- Description des composants
- Manipulation clavier et souris
- Découverte environnement multimédia sous Windows
- Organisation des données
- Maîtrise des manipulations de bases
- Lancement d'un logiciel
- Menu démarrer et fenêtres

#### **Niveau :** initiation

**Objectif de la formation :**  S'initier à l' informatique et maitriser les fonctions de base d' un ordinateur.

**Logiciels et version :** système environnement Windows.

**Durée :** 1 journée soit 6 heures. **Modalité :** individuel et collectif.

# **Action 2.1 : Environnement WINDOWS**

#### **Proposition Pédagogique :**

- Prise en main de l'ordinateur
- Rappel des fonctions de base clavier et souris
- Présentation environnement multimédia sous Windows
- Organisation des données, arborescence
- Maîtrise des manipulations de base
- Description des fenêtres et des barres d'outils
- Transfert de documents
- Système taille et extension des fichiers

#### **Niveau :** initiation

**Objectif de la formation :** Maitriser les fonctions de bases de l' environnement windows.

**Logiciels et version :** système environnement Windows.

**Durée :** 2 journées soit 12 heures.

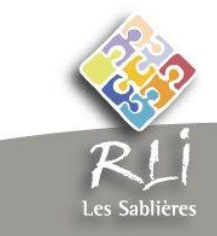

# **Action 2.2 : Environnement WINDOWS**

### **Proposition Pédagogique :**

- Présentation environnement multimédia sous Windows 7
- Organisation des données , arborescence
- Rappel des manipulations de base
- Description des fenêtres et des barres d'outils
- Transfert de documents
- Système taille et extension des fichiers
- Les rubans
- Post it, gadget et personnalisation

#### **Niveau :** perfectionnement.

**Objectif de la formation :**  Aller plus loin dans la maitrise de WINDOWS et decouverte des nouvelles fonctionnalités de Windows 7.

**Logiciels et version :** système environnement Windows 7.

**Durée :** 1-journée soit 6 heures. **Modalité :** individuel et collectif.

# **Action 2.3 : Environnement LINUX**

#### **Proposition Pédagogique :**

- Prise en main de l'ordinateur
- Rappel des fonctions de base clavier et souris
- Présentation environnement Linux
- Organisation des données , arborescence
- Maîtrise des manipulations de bases
- Description des fenêtres et des barres d'outils
- Transfert de documents
- Système taille et extension des fichiers

**Niveau :** initiation

**Objectif de la formation :**  S'initier à linux.

**Logiciels et version :** système Linux (mandriva, ubuntu).

**Durée :** 1 journée soit 6 heures. **Modalité :** individuel et collectif.

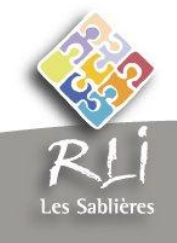

# **Action 3.1 : Traitement de texte**

## **Proposition Pédagogique :**

- Introduction à WORD, writter OOO, libre office
- Description de la fenêtre
- Description des barres d'outils « standard » et mise en forme
- Sélection du texte
- Mise en page d'un document simple
- Insertion d'image
- Insertion de tableau
- Insertion d'un Word art
- Barre d'outils dessin
- Travail sur document

#### **Niveau :** initiation

**Objectif de la formation :**  Acquérir les bases du traitement de texte.

**Logiciels et version :** WORD XP, 2003 2007 2010, writter 3. 3 OOO, libre office 3.4.

**Durée :** 4 demi-journées soit 12 heures. **Modalité :** individuel et collectif.

# **Action 3.2 : Traitement de texte**

### **Proposition Pédagogique :**

- Introduction à WORD , writer OOO , libre office
- Rappel des barres d'outils « standard » et mise en forme
- Menu format et notion de paragraphe
- Insertion d'image perfectionnement
- Insertion de tableau perfectionnement
- Barre d'outils dessin
- Publipostage
- Styles
- Document long et hiérarchie

**Niveau :** perfectionnement

**Objectif de la formation :**  Se perfectionner dans l'utilisation du traitement de texte.

**Logiciels et version :** WORD XP, 2003 2007 2010, writter 3. 3 OOO, libre office 3.4.

**Durée :** 4 demi-journées soit 12 heures. **Modalité :** individuel et collectif.

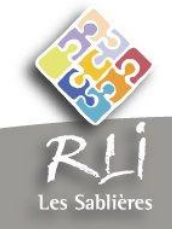

# **Action 4.1 : Tableur**

## **Proposition Pédagogique :**

- Introduction à EXCEL, calc OOO, libre office
- Description de la fenêtre
- Description des barres d'outils « standard » et mise en forme
- Sélection de la cellule
- Mise en page d'un document simple
- Insertion d'image
- Calcul et somme automatique
- Insertion d'un graphique
- Gestion de données filtre et trie

#### **Niveau :** initiation

**Objectif de la formation :**  Acquérir les bases du tableur.

**Logiciels et version :** EXCEL XP, 2003 2007 2010, calc 3. 3 OOO, libre office 3.4.

**Durée :** 4 demi-journées soit 12 heures.

**Modalité :** individuel et collectif.

# **Action 4.2 : Tableur**

#### **Proposition Pédagogique :**

- Introduction à EXCEL, calc OOO, libre office
- Rappel des barres d'outils « standard » et mise en forme
- Sélection de la cellule
- Rappel Calcul et somme automatique
- Formules et conditions
- Perfectionnement graphique
- Gestion de données filtre et trie
- Tableau de croisée dynamique
- Sous totaux et consolidation

**Niveau :** perfectionnement

**Objectif de la formation :**  Se perfectionner dans l'utilisation du tableur.

**Logiciels et version :** EXCEL XP, 2003 2007 2010, calc 3. 3 OOO, libre office 3.4.

**Durée :** 4 demi-journées soit 12 heures.

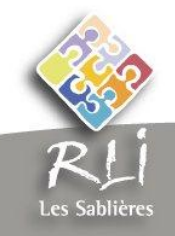

# **Action 5.1 : Présentation diaporama**

## **Proposition Pédagogique :**

- Introduction à Powerpoint, Impress 000, libre office
- Description des barres d'outils standards et mise en forme
- Mise en page des diaporamas
- Style et thème
- Animation des diaporamas

#### **Niveau :** initiation

**Objectif de la formation :**  S'initier aux bases d'un diaporama.

**Logiciels et version :** POWERPOINT XP, 2003 2007 2010, impress 3. 3 OOO, libre office 3.4

**Durée :** 1 journée soit 6 heures. **Modalité :** individuel et collectif.

# **Action 5.2 : Présentation diaporama**

### **Proposition Pédagogique :**

- Introduction à Powerpoint, Impress OOO, libre office
- Rappel des barres d'outils « standard » et mise en forme
- Mise en page des diaporamas
- Style et thème
- Modèle et masque
- Animations avancées des diaporamas
- Insertion objet

**Niveau :** perfectionnement

**Objectif de la formation :**  Améliorer ses présentations de diaporama.

**Logiciels et version :** POWERPOINT XP, 2003 2007 2010, impress 3. 3 OOO, libre office 3.4

**Durée :** 1 journée soit 6 heures. **Modalité :** individuel et collectif.

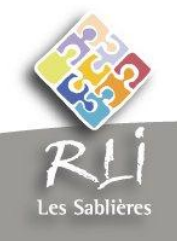

# **Action 6.1 : Publisher**

## **Proposition Pédagogique :**

- Introduction à Publisher
- Description des barres d'outils standards et mise en forme
- Rappel des bases de PAO sous traitement de texte
- Cadre et objet
- Modèles et format du document
- Style et thème
- Mise en page et liaisons entre les cadres
- Impression

#### **Niveau :** initiation

**Objectif de la formation :**  S'initier aux bases de la PAO sous Publisher.

**Logiciels et version :** Publisher XP, 2003 2007 2010.

**Durée :** 1 journée soit 6 heures.

**Modalité :** individuel et collectif.

# **Action 6.2 : Draw**

### **Proposition Pédagogique :**

- Introduction à DRAW
- Description des barres d'outils standards et mise en forme
- Rappel des bases de PAO sous traitement de texte
- Cadre et objet
- Impression

### **Niveau :** initiation

**Objectif de la formation :**  S'initier aux bases de la PAO sous Draw.

**Logiciels et version :** Draw OOO.

**Durée :** 1 journée soit 6 heures.

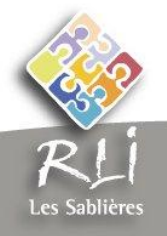

# **Action 6.3 : Scribus**

## **Proposition Pédagogique :**

- Introduction à SCRIBUS
- Description des barres d'outils standards et
- mise en forme
- Rappel des bases de PAO sous traitement de
- texte
- Cadre et objet
- Modèles et format du document
- Style et thème
- Mise en page et liaisons entre les cadres
- Impression

#### **Niveau :** initiation

**Objectif de la formation :**  S'initier aux bases de la PAO sous Scribus.

**Logiciels et version :** Scribus 1.4.

**Durée :** 1 journée soit 6 heures.

**Modalité :** individuel et collectif.

# **Action 7.1 : Base de données**

#### **Proposition Pédagogique :**

- Du schéma de modélisation à la phase informatique
- Création des tables, de la clé primaire, et des relations
- Intégrité différentielles
- Les différents objets du logiciel ACCESS (Tables, requêtes, formulaires, états)
- Création de l'interface de saisie (formulaires et sous formulaires)
- Comment exploiter les données
- Les requêtes et leurs différents types (Numériques, texte, date, …)

**Niveau :** initiation

**Objectif de la formation :**  S'initier aux base de données et application ACCESS.

**Logiciels et version :** ACCES 2003 à 2010, Base OOO.

**Durée :** 2 journées soit 12 heures.

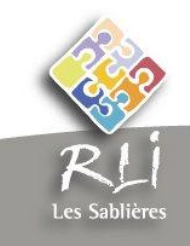

# **Action 7.2 : Base de données**

# **Proposition Pédagogique :**

- Rappel du schéma de modélisation à la phase informatique
- Les différents objets du logiciel ACCES (tables, requêtes, formulaires, états)
- Formulaires et sous formulaires et mise en page
- Comment exploiter les données
- Les requêtes et leurs différentes types (numérique, texte, date, …)
- Modification des relations
- Les états

#### **Niveau :** perfectionnement

**Objectif de la formation :**  S'initier aux base de données et application ACCES.

**Logiciels et version :** ACCES 2003 à 2010, Base OOO.

**Durée :** 1 journée soit 6 heures.

**Modalité :** individuel et collectif.

# **Action 8 : Image numérique**

#### **Proposition Pédagogique :**

- Propriété image numérique (pixel, résolution dpm)
- Modification et enregistrement d'images
- Les différents formats d'images (jpg, tiff, bmp, png, giff)
- Insertion images et retouche d'image simple
- Transfert appareil photo ordinateur

**Niveau :** initiation

**Objectif de la formation :**  Comprendre les bases et les proprietes d'une image numérique.

**Logiciels et version .**

**Durée :** 1 journée soit 6 heures.

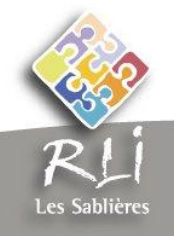

# **Action 9 : Internet : navigation et recherche**

### **Proposition Pédagogique :**

- Présentation d'internet : le réseau, le vocabulaire d'Internet
- Les navigateurs
- Comment accéder à Internet et aux services fournis par Internet
- La recherche d'information
- Les moteurs de recherches

**Niveau :** initiation

**Objectif de la formation :**  S'initier à Internet et être autonome dans ses recherches.

**Logiciels et version :** IE 9, mozilla, Google chrome.

**Durée :** 1 journée soit 6 heures.

**Modalité :** individuel et collectif.

# **Action 10 : Messagerie : création et gestion d'un compte**

#### **Proposition Pédagogique :**

- Présentation d'internet : le réseau
- Création de messagerie
- Envoi et réception de messages
- **•** Gestion messagerie
- Pièces jointes
- Paramétrage logiciel de messagerie ou Web mail
- Mailing

**Niveau :** initiation

**Objectif de la formation :**  Savoir se créer une adresse email et gére son compte (pop ou IMAP°).

**Logiciels et version .**

**Durée :** 1 journée soit 6 heures.

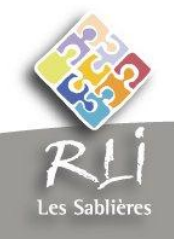

# **Action 11 : Logiciel de messagerie et paramétrage de compte mail**

#### **Proposition Pédagogique :**

- Présentation du logiciel
- Paramétrage des comptes
- Envoi et réception de messages
- Gestion messagerie et mode conversation
- Pièces jointes
- Calendrier
- Contacts
- Taches

#### **Niveau :** initiation

**Objectif de la formation :**  Savoir paramétrer et gerer ses adresses email dans un logiciel de messagerie.

**Logiciels et version :** OUTLOOK 2003 à 2010.

**Durée :** 1 journée soit 6 heures.

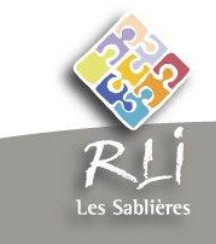

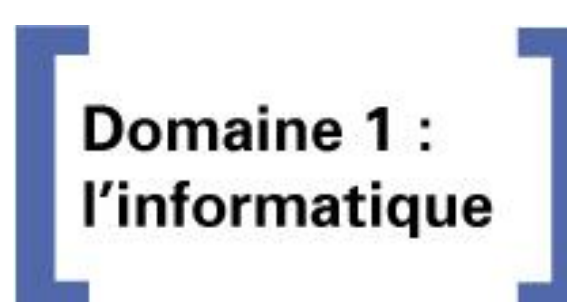

# **Action 12 : Création de site web**

#### **Proposition Pédagogique :**

1-Créer un site Web Déposer un nom de domaine. Trouver un hébergeur pour son site. Définir l'arborescence. Organiser les contenus. Structurer la navigation. 2- Concevoir les pages Acquérir les bases du HTML. Utiliser un logiciel Web. Créer les pages de son site. 3- Insérer des liens hypertextes Entre les pages de votre site Internet. Vers d'autres sites. Vers une messagerie électronique. Vers des fichiers PDF, son ou vidéo. 4- Appliquer une méthode de mise en page Créer la maquette Connaître la typographie du Web. Bien utiliser les couleurs. 5- Créer une image en PAO Bases de Gimp Sélections Utiliser les calques Les outils de peinture Retouche d'image Photomontage Correction d'image 6- Préparer et intégrer les images Les formats image (PNG, GIF, JPEG). Récupérer et modifier des images. Les rapports taille/poids et vitesse de chargement. 7- Mettre le site en ligne Installer le site en ligne. Tester les pages. Mettre à jour le site Internet.

#### **Niveau :** initiation

**Objectif de la formation :**  Maitriser les differentes étapes pour la création d' un site WEB . S'initier à la création de site.

**Logiciels et version :**

**Durée :** 5 journées soit 30 heures.

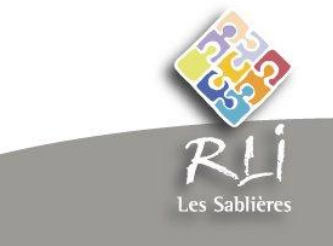

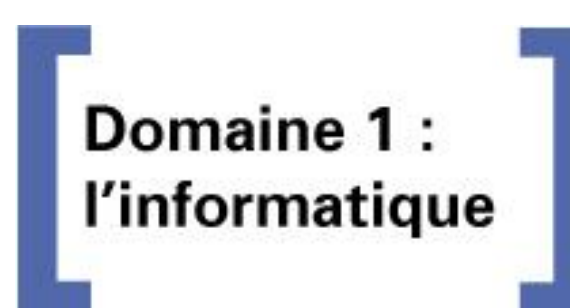

# **Action 13 : Langage HTML**

#### **Proposition Pédagogique :**

- Présentation du langage
- Les balises de base
- Créer une page web (head, body)
- Balises tableau
- Insertion image et lien hyper texte
- Les balises et leurs attributs

**Niveau :** initiation

**Objectif de la formation :**  Acquérir les bases du HTML.

**Logiciels et version .**

**Durée :** 2 journées soit 12 heures.

**Modalité :** individuel et collectif.

# **Action 14 : Paramétrage et connexion Internet**

#### **Proposition Pédagogique :**

- Le réseau
- Les différents fournisseurs d'Accès
- Les différentes technologies
- Les paramétrages du matériel filaire et wifi
- Les forfaits et options
- La maintenance de base en cas de problème

**Niveau :** initiation

**Objectif de la formation :**  Comprendre et paramétrer une connexion internet.

**Logiciels et version .**

**Durée :** 1 journée soit 6 heures.

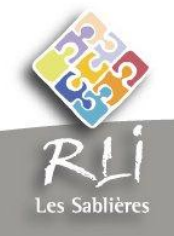

# **Action 15 : Réseau : mise en réseau et gestion**

## **Proposition Pédagogique :**

- Définition réseau Informatique
- Protocole TCP IP, serveur DHCP et DNS
- Commande de bases pour gestion du réseau (Ping, ipconfig, trace rt, …)
- Le matériel switch hub et câblage
- Maintenance informatique de base
- Analyse et sécurité des postes informatiques

**Niveau :** initiation

**Objectif de la formation :**  Découvir et gerer des réseaux informatiques.

**Logiciels et version.**

**Durée :** 1 journée soit 6 heures.

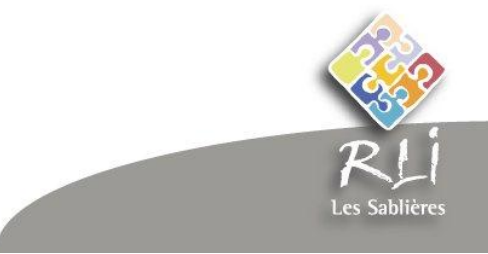

# Domaine 2: Comptabilité **Gestion**

# **Action 1 : Droit des affaires**

## **Proposition Pédagogique :**

- Les caractéristiques de bases du droit des affaires
- L'assurance de la sécurité des transactions
- Les actes dits de commerce
- Le régime juridique des actes mixtes
- Le statut de commerçant
- Les conditions d'accès au statut de commerçant
- Le fond de commerce
- La justice des affaires
- La politique d'incitation à la création

**Objectif de la formation :**  Définir les bases du droit des affaires et du droit commercial .

**Durée :** 3 demi-journées soit 9 heures.

**Modalité :** collectif (minimum 3 stagiaires).

# **Action 2 : Droit social**

### **Proposition Pédagogique :**

- Les statuts juridiques
- Les régimes fiscaux
- Les régimes sociaux

**Objectif de la formation :**  Balayer les 3 éléments constitutifs du droit social afin de mieux connaitre les rouages de l'entreprise.

**Durée :** 3 demi-journées soit 9 heures.

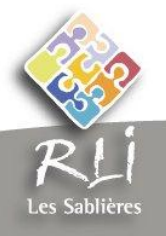

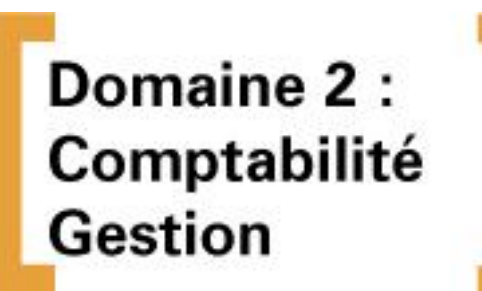

# **Action 3 : Techniques de ventes**

### **Proposition Pédagogique :**

- La préparation de l'entretien
- La prise de contact
- La découverte du client et de ses besoins
- L'élaboration de la proposition
- Le développement de l'argumentation
- La conclusion de la négociation et la prise de congés

**Objectif de la formation :** 

Apprendre à respecter les différentes étapes de l'entretien de vente. Acquérir et entretenir les réflexes du vendeur efficace.

**Durée :** 3 demi-journées soit 9 heures.

**Modalité :** collectif (minimum 3 stagiaires).

# **Action 4 : Gestion comptabilité**

### **Proposition Pédagogique :**

- La facture et le devis
- Le calcul de la TVA
- La comptabilité
- Les amortissements
- Les stocks
- Le prévisionnel et les financements
- Le suivi de trésorerie

**Objectif de la formation :** 

Acquérir et manipuler les outils de bases de la comptabilité privée tout en mettant en évidence leurs liaisons avec la gestion.

**Durée :** 5 demi-journées soit 15 heures.

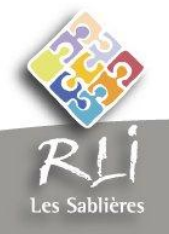

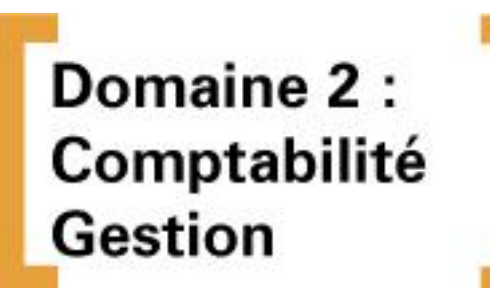

# **Action 5 : Gérer une petite association**

## **Proposition Pédagogique :**

- Les statuts
	- Le conseil d'Administration
	- Le bureau
- La gestion comptable
	- Le budget<br>- Le compte
		- Le compte de résultat
	- La trésorerie
- La gestion de salariés
	- Le contrat de travail
	- La paie
	- Les déclarations sociales

**Objectif de la formation :**  Appréhender les aspects juridiques et comptables relatives à la gestion d'une association.

**Durée :** 3 demi-journées.

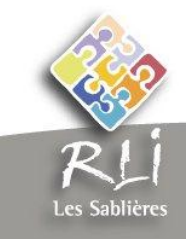

# **Action 1 : Travailler en équipe**

## **Proposition Pédagogique :**

- Définir « le travail en équipe » et ses caracteristiques
	- Accueil / présenation croisée
	- Travail sur notion et représentations du travail d'equipe (Théorie)
	- Exercices de mise en situation
	- Reflexion individuelle et collective sur l'integration au sein d'une collectivité
- Aborder le domaine de la Communication non verbale
	- Définition de la communication non verbale
	- Comment elle se fait ?
	- Comment elle se manifeste ?
	- Le contexte des messages non verbaux
	- Les caractéristiques de la commnuication non verbale
- Comprendre les enjeux de l'intégration dans une entreprise et de se préparer aux ajustements pour reussir efficacement
	- Les caractéristiques positives d'une équipe
	- Le travail d'équipe au sein d'une Mairie ( organisation interne , le rôle des différents acteurs ..)
	- Les différents types de personnalités pouvant être rencontrées
- Améliorer les relations humaines en milieu professionnel
	- Réflexion et débat sur le thème « les relations humaines, pour moi : C'est et Ce n'est pas »

#### **Objectif de la formation :**  Définir les bases du travail d'équipe et s'en approprier les règles.

**Durée :** 6 demi-journées.

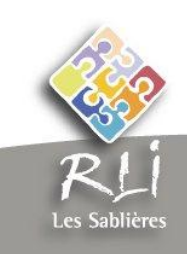

# **Action 2 : Les codes de l'entreprise**

## **Proposition Pédagogique :**

- Le droit social en pratique
	- Savoir lire un contrat de travail et un bulletin de salaire
	- Les différents types de contrats (CDD, CDI, contrats aidés)
	- La période d'essai
	- La convention collective
- Le fonctionnement opérationnel de l'entreprise
	- Les enjeux économiques et sociaux de l'entreprise
	- L'organigramme, la hiérarchie, l'interdépendance des postes
	- Le règlement intérieur, La fiche de poste
- Les codes « informels » de l'entreprise
	- La culture d'entreprise, les règles, les usages, les valeurs…
	- Les codes relationnels
	- Les incontournables du comportement en entreprise : politesse, ponctualité, tenue vestimentaire, tutoiement….
- Plan d'action
	- S'entraîner aux entretiens d'embauche
	- Réussir sa période d'essai en entreprise

**Objectif de la formation :**  Identifier et aquerir les codes et attitudes de comportement au sein de l'entreprise.

**Durée :** 6 demi-journées.

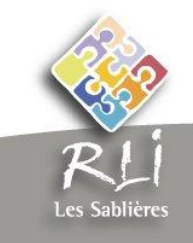

# **Action 3 : La fonction tutoriale**

#### **Proposition Pédagogique :**

La formation se compose de 6 modules:

- Comprendre le rôle du tuteur en entreprise :
	- Qu'est-ce que le tutorat ?
	- Quelle est la place du tuteur dans son entreprise?
	- Quelle est sa mission?
- Comment préparer l'arrivée du salarié?
	- Les documents à préparer
	- Organiser l'emploi du temps
	- Definir et répartir les rôles
- Savoir accueillir le salarié en entreprise
	- Faciliter l'intégration
	- Présenter le poste dans un ensemble
	- Se positionner dans son rôle de tuteur, poser le cadre
- Comment suivre le salarié sur son poste?
	- Faire, faire faire, laisser faire
	- Les differentes méthodes d'apprentissage
	- Trouver du relais
- Evaluer le salarié
	- Réaliser une fiche de poste simple
	- Savoir conduire un entretien d'évaluation
	- Faire le point sur les compétences et les comportements professionnels
- Etudes de cas et simulations
	- Echanges d'expériences (réussites et échecs)
	- Adapter la pédagogie à sa personnalité
	- Faire face aux situations problématiques
	- Simulations adaptées aux demandes du groupe

**Objectif de la formation :**  Etre à même d'assurer la fonction de tuteur référent en entreprise

**Durée :** 1 journée.

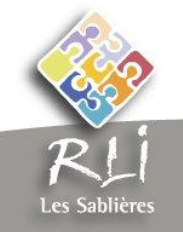

# **Action 4 : Encadrer une petite équipe**

## **Proposition Pédagogique :**

- Le management
	- Les définitions des termes
	- Les niveaux de managements
	- Les types de managements
- Les moyens
	- L'organisation du travail
	- L'animation d'une équipe
- Les outils
	- Les types d'entretiens
	- La formation
	- La motivation

#### **Objectif de la formation :**

Acquérir une méthologie et mettre en œuvre les outils de managements d'une petite équipe de travail au quotidien.

**Durée :** 6 demi-journées.

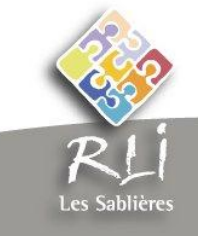

# **Action 5 : Gestion du stress, des émotions et confiance en soi**

#### **Proposition Pédagogique :**

La formation se compose de **3 modules**:

- Module 1 : La gestion du stress
	- Qu'est-ce que le stress ?
	- Les causes du stress
	- Les manifestations du stress
	- Les dangers du stress
	- Les remèdes anti- stress
	- Hygiène de vie contre le stress
	- Stress et entretien
- Module 2 : La gestion de ses émotions
	- Les émotions : une richesse de note personnalité
	- Laissez ses émotions s'exprimer !
	- Qu'est ce que l'émotion ?
	- Accepter nos émotions , tempérer nos récations
	- Trouver un équilibre
	- Ne pas étouffer ses émotions
	- Analyser ses émotions
	- Doser ses émotions
	- Où trouver de l'aide ?
- Module 3 : La confiance en soi
	- Les clés de la confiance en soi
	- Ne plus se laisser manipuler
	- Arrêtez de vous dévaloriser !
	- Retrouver l'estime de soi
	- Comment avoir davantage confiance en soi ?

**Objectif de la formation :**  Etre mieux outiller pour affronter diffrentes situations relationnelles.

**Durée :** 1 journée soit 7 heures.

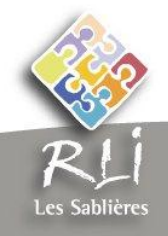

# **Action 6 : Les relations humaines et les différents types de personnalité dans le domaine professionnel**

#### **Proposition Pédagogique :**

#### La formation se compose de **2 parties**:

- Partie1 : Réflexion sur plusieurs questions
	- Comment intégrer dans votre démarche professionnelle votre relation à autrui ?
	- Comment mieux comprendre la personnalité des autres afin de ne pas faire leur jeu au détriment du vôtre ?
	- Comment améliorer votre intuition relationnelle ?
	- Comment créer des dynamiques relationnelles favorables à votre action,
	- Comment, à un autre niveau, influencer les champs relationnels en présence de manière à les modifier à votre profit ?
- Partie 2 : Echanges au sein du groupe
	- Autour de la définition d'une relation humaine
	- Autour de la définition d'une personnalité
	- Identification des différents types de personnalité

#### **Objectif de la formation :**  Mieux comprendre les situations humaines au sein d'une structure.

**Durée :** 1 journée soit 6 heures.

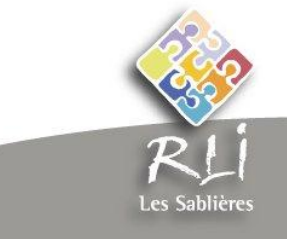

# **Action 7 : La gestion des conflits**

### **Proposition Pédagogique :**

- Nature du conflit
	- Qu'est-ce qu'un conflit ? Pourquoi ? Comprendre pourquoi les conflits surgissent dans les relations interpersonnelles.
	- Sont ils inévitables ? ou au contraire souhaitables ?
- Naissance et classification des conflits
	- Les causes et élèments déclencheurs du conflit
	- Le rôle de l'environement dans la naissance du conflit
- Comprendre le conflit pour le résoudre
	- Délimiter le champ du conflit
- Accepter le côté positif du conflit
	- Le conflit, source d'une dynamique de progrès
- Les 5 caractéristiques principales pour identifier un conflit
	- Prémices
	- Divergences
	- Agitation
	- Contestation
	- Le conflit déclaré
- Les différentes réponses au conflit
	- L'évitement
	- La confrontation
	- Comment adopter ou positiver une approche constructive
- Les outils
	- La négociation
	- La médiation
	- L'écoute
- Comment tendre vers l'apaisement ?
	- Manager le conflit
	- Maîtriser l'affrontement
- Gérer le stress
	- Eviter la confusion entre la critique objective et la critique personnelle .
	- Savoir mettre à distance les critiques
	- Maintenir le dialogue
- La mort du conflit
	- Acter la fin du conflit par le début d'une nouvelle étape

**Objectif de la formation :**  Savoir identifier, diagnostiquer, reconnaitre et réguler les conflits.

**Durée :** 2 journées soit 12 heures.

#### **Moyens pédagogiques :**

- Travail sur l'analyse d'un conflit vécu par les stagiaires
- Mise en situation par des jeux de rôles
- Utilisation d'une grille d'analyse afin de pouvoir identifier les causes, les conséquences et les solutions
- Elaboration de stratégie pour gérer le conflit

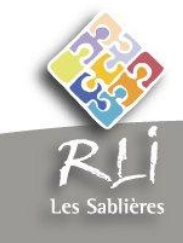

# **Action 8 : Communiquer Autrement**

#### **Proposition Pédagogique :**

La formation se compose de **2 modules**:

- Module 1 : Communication non verbale
	- Définition
	- Comment elle se fait ?
	- Comment elle se manifeste ?
	- Le contexte des messages non verbaux
	- Les caractéristiques
- Module 2 : Communication non violente
	- Observer
	- Exprimer ses émotions
	- Être en contact avec ses besoins
	- Demander

**Objectif de la formation :**  Décoder un autre mode de communication.

**Durée :** 1 journée soit 6 heures.

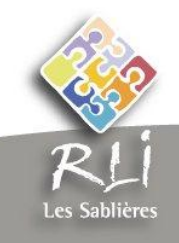

# Domaine 4: La préparation aux concours

# **Action 1 : Préparation au concours d'adjoint administratif : épreuve d'admissibilité et d'admission.**

## **Proposition Pédagogique :**

**Epreuves d'admissibilité**

#### *Epreuve 1 :*

À partir d'un texte d'ordre général, réponse à des questions destinées à vérifier les capacités de compréhension du candidat et son aptitude à retranscrire et ordonner les idées principales du texte, ainsi que des exercices destinés à évaluer les capacités du candidat en vocabulaire, orthographe et grammaire.

- étude de texte
- remise à niveau : vocabulaire, grammaire, orthographe
- devoirs personnalisés + corrigés

#### *Epreuve 2 :*

Etablissement d'un tableau numérique d'après les éléments fournis au candidat.

- réalisation et correction de tableau numérique
- travail méthodologique
- devoirs personnalisés et corrigé
- **Epreuves d'admission**

#### *Epreuve 1 :*

Un entretien visant à évaluer l'aptitude du candidat et sa motivation à exercer les missions dévolues au cadre d'emplois, ainsi que ses connaissances de l'environnement professionnel dans lequel il sera appelé à exercer ses fonctions.

- les règles d'un entretien oral
- gérer son stress en condition d'examen
- préparation de l'entretien
- simulation devant un jury de professionnel qualifié.

#### *Epreuve 2 :*

Une épreuve pratique de bureautique destinée à vérifier l'aptitude du candidat en matière de traitement de texte, d'utilisation d'un tableur et des nouvelles technologies de l'information et de la communication.

**Objectif de la formation :**  Préparation au concours d'Adjoint Administratif.

**Durée :** 8 demi-journées soit 24 heures.

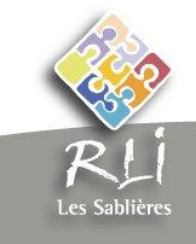

# Domaine 4: La préparation aux concours

# **Action 2 : Préparation au concours de rédacteur territorial : épreuve d'admissibilité et d'admission.**

## **Proposition Pédagogique :**

**Epreuves d'admissibilité**

#### *Epreuve 1 :*

Rédaction d'une note administrative :

- Présentation des règles de bases relatives à
- La rédaction de notes administratives
- Travaux méthodologiques
- Devoirs personnalisés + corrigés

### *Epreuve 2 :*

Rédaction d'une note de synthèse :

- Présentation des règles de bases relatives à la rédaction de notes de synthèse.
- Travaux méthodologiques
- Devoirs personnalisés + corrigés

#### Epreuve 3 :

Dissertation sur un sujet d'ordre général relatif aux problèmes économiques, sociaux et culturels du monde contemporain :

- Présentation des règles de bases relatives à la dissertation
- Travaux méthodologiques
- Devoirs personnalisés + corrigés
- **Epreuves d'admission**

#### *Epreuve 1 :*

Un entretien visant à évaluer l'aptitude du candidat et sa motivation à exercer les missions dévolues au cadre d'emploi, ainsi que ses connaissances de l'environnement professionnel dans lequel il sera appelé à exercer ses fonctions ou questions à partir d'un texte tiré au sort :

- Les règles d'un entretien oral
- Gérer son stress en condition d'examen
- Préparation de l'entretien
- Simulation devant un jury de professionnel qualifié.

**Objectif de la formation :**  Préparation au concours d'adjoint Administratif.

**Durée :** 8 demi-journées soit 24 heures.

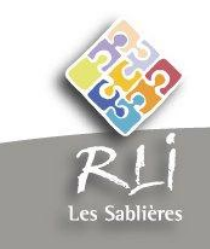

# Domaine 5: **Acquisition des** savoirs de bases

# **Action 1 : Les règles de calcul**

# **Proposition Pédagogique :**

- Accueil
- Evaluation
- Définitions des objectifs de chaque personne / objectif commun
- Numérotation
- Ecrire des nombres en chiffres et en lettres
- [Les nombres entiers](http://matoumatheux.ac-rennes.fr/num/entier/CM2/accueilCM.htm) / [Les nombres décimaux](http://matoumatheux.ac-rennes.fr/num/decimaux/CM2/accueilCM.htm)
- Calculs
- Calculs Numériques
- Les 4 opérations : calcul mental
- Calcul mental
- [Les fractions](http://matoumatheux.ac-rennes.fr/num/fractions/CM2/accueilCM.htm)
- [Les pourcentages](http://matoumatheux.ac-rennes.fr/num/pourcentages/CM2/accueilCM.htm)
- [Les unités de mesure](http://matoumatheux.ac-rennes.fr/geom/unite/CM2/accueilCM.htm)
- [Les angles](http://matoumatheux.ac-rennes.fr/geom/angles/CM2/accueilCM.htm)
- [Les figures géométriques](http://matoumatheux.ac-rennes.fr/geom/figure/CM2/accueilCM.htm) [/La symétrie axiale](http://matoumatheux.ac-rennes.fr/geom/symetrie/CM2/accueilCM.htm) [/Les périmètres et les aires](http://matoumatheux.ac-rennes.fr/geom/aire/CM2/accueilCM.htm)
- [Les problèmes](http://matoumatheux.ac-rennes.fr/num/probleme/CM2/accueilCM.htm)
- Révisions générales sur supports informatiques

### **Moyens pédagogiques :**

- Fiches cours participatives
- Exercices d'application
- Exercices sur informatique.

### **Objectif de la formation :**

- Réviser les règles générales de calculs les plus couramment utilisées afin de faciliter l'utilisation des chiffres au quotidien.
- S'entrainer à la réalisation de calculs simples.
- Se familiariser avec les exercices de mathématiques.

**Durée :** 6 demi-journées soit 18 heures.

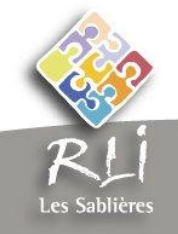

# **Action 2 : S'exprimer à l'écrit et à l'oral**

## **Proposition Pédagogique :**

- Accueil
	- Evaluation
	- Définitions des objectifs de chaque personne / objectif commun
- Conjugaison
	- Classer les verbes selon leur groupe
	- Conjuguer au présent
	- Conjuguer et employer les différents temps du passé
	- Conjuguer au futur
	- Conjuguer à l'impératif , au subjonctif et au conditonnel
	- Respecter la concordance des temps
	- Orthographier le participe passé
- Grammaire
	- Maîtriser les homophones grammaticaux
	- Accorder les adjectifs qualificatifs
	- Distinguer infinitif et participe passé
	- Accentuer la lettre e
	- Distinguer des termes homonymes
	- Orthographier les noms terminés par le son [é]
- Vocabulaire
	- Distinguer le sens propre et le sens figuré
	- Employer des termes précis
	- Connaître et utiliser les abréviations et sigles courrants
	- Reconnaître des antonymes
- Lire et comprendre
	- Répondre à des questions après lecture
	- Replacer des mots dans leur contexte
	- Reconstituer des phrases
	- Rechercher des informations
	- Retrouver l'ordre d'un récit
	- Comprendre une biographie
- Parler et ecrire
	- Rédiger un courrier
	- Présenter oralement un dossier
	- Rédiger un document de synthèse

#### **Objectif de la formation :**

- Réviser les règles générales de conjugaison et de grammaire afin de faciliter l'écrit au quotidien.
- S'entrainer à la prise de parole
- Se familiariser avec l'exercice de la culture générale présente dans la majorité des concours

**Durée :** 6 demi-journées

# Domaine 5: **Acquisition des** savoirs de bases

**Action 2 : initiation ou perfectionnement en anglais professionnel.**

# **Proposition Pédagogique :**

- Accueil
- Evaluation
- Définitions des objectifs de chaque personne /
	- Objectifs communs
	- Acquisition du vocabulaire spécifique
	- Prise de parole
	- Simulation, mise en situation.

**Objectif de la formation : I**nitiation ou Perfectionnement à l'anglais. Déclinaison autour des métiers du tourisme.

**Durée :** 8 demi-journées

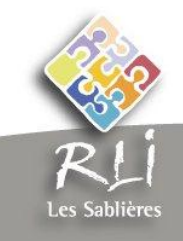

# Domaine 6: Agent technique de collectivité

**Action 1 : les bases de l'entretien des espaces verts.**

# **Proposition Pédagogique :**

 **Introduction :** évaluation, définitions des objectifs de chaque personne / objectif commun. Présentation des modalités de fonctionnement d'une collectivité locale (compétence, organisation, financement….) *Durée : 1 jour*

 **Module 1** : les règles de Calcul Objectifs : revoir les règles de calcul indispensables dans le cadre de l'entretien des espaces verts. les unités de mesure (temps, distance, quantité…) les formes géométriques simples (périmètre, surfaces...) *Durée : 1 jour*

### **Objectif de la formation :**  Découvrir les règles essentielles de l'entretien des espaces verts.

**Durée :** 8 demi-journées soit 24 heures. Facultatif : 2 jours de tutorat sur poste de travail.

**Modalité** : individuel et collectif.

 **Module 2** : s'exprimer en terme professionnel Objectifs : être capable de rendre compte d'une intervention ou d'un incident, d'exprimer clairement un besoin aussi bien à l'écrit qu'à l'oral. Les règles élémentaires de la langue française Rédaction de note (simple) *Durée : 1 jour*

 **Module 3** : les règles élémentaires de l'entretien des espaces verts Objectifs : s'approprier les règles de bases de l'entretien des espaces verts.

Connaissance et usage du matériel : présentation des règles d'hygiène et sécurité Règles élémentaires sur les produits phytosanitaires Description des essences locales Taille et entretien des espaces verts (plantations, tontes, tailles, arrosages) *Durée : 1 jour*

**Ce module peut être suivi (à la demande) de 2 jours de tutorat sur poste de travail.** 

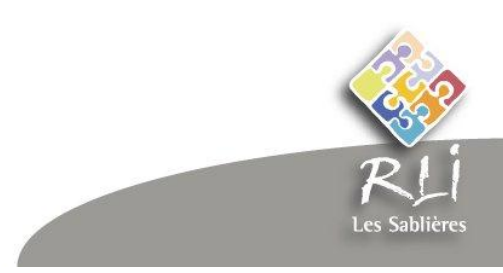

# Domaine 6: Agent technique de collectivité

# **Action 2 : les bases de l'entretien des locaux en collectivité**

### **Proposition Pédagogique :**

**·** Introduction : évaluation, définitions des objectifs de chaque personne / objectif commun. Présentation des modalités de fonctionnement d'une collectivité locale (compétence, organisation, financement….) *Durée : 1 jour*

 **Module 1** : les règles de Calcul Objectifs : revoir les règles de calcul indispensables dans le cadre de l'entretien des espaces verts. les unités de mesure (temps, distance, quantité…) les formes géométriques simples (périmètre, surfaces...) *Durée : 1 jour*

**Objectif de la formation :**  Découvrir les règles essentielles de l'entretien des locaux en collectivité.

**Durée :** 8 demi-journées soit 24 heures. Facultatif : 4 jours de stage en entreprise.

**Modalité** : individuel et collectif

 **Module 2** : s'exprimer en terme professionnel Objectifs : être capable de rendre compte d'une intervention ou d'un incident, d'exprimer clairement un besoin aussi bien à l'écrit qu'à l'oral. les règles élémentaires de la langue française rédaction de note (simple) *Durée : 1 jour*

 **Module 3** : les règles élémentaires de l'entretien des locaux en collectivité Objectifs : s'approprier les règles de bases de l'entretien en collectivité. Les protocoles Les produits Les matériels *Durée : 1 jour*

**Ce module peut être suivi (à la demande) de 4 jours de stage pratique auprès d'une entreprise de nettoyage partenaire du RLI.** 

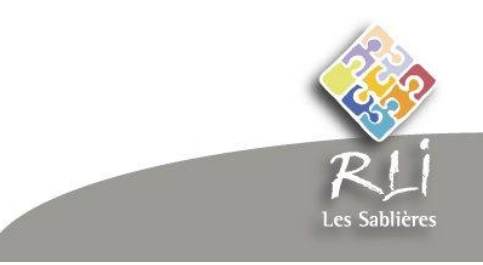

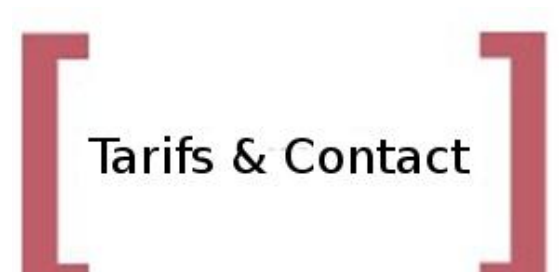

# Tarifs

**Contact** 

# **Tarifs**

# Formation en collectif :

 $\bullet$  200  $\epsilon$  journée de formation

# Formation individualisée :

- $\bullet$  400  $\epsilon$  journée de formation
- 200  $\epsilon$  1/2 journée de formation

Les formations peuvent être réalisées sur site moyennant un forfait de déplacement.

Dans le cadre d'une formation individualisée, un plan de formation peut être adapté aux besoins spécifiques du stagiaire.

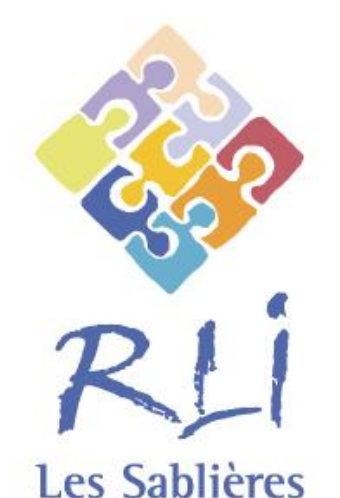

CAZOULS -LES-BEZIERS - COLOMBIERS LESPIGNAN - MARAUSSAN - MAUREILHAN MONTADY - NISSAN-LEZ-ENSERUNE **VALRAS-PLAGE - VENDRES** 

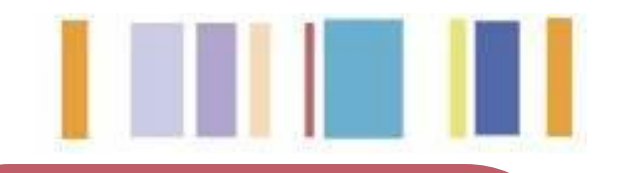

# **Contact :**

David LAJARA Responsable centre de formation

RLI Les Sablières 1 avenue de Barcelone 34350 VENDRES

Tél : 04.67.32.56.36 Mail : [sinformatique@rlise.fr](mailto:sinformatique@rlise.fr) [www.rli-les-sablieres.org](http://www.rli-les-sablieres.org/)

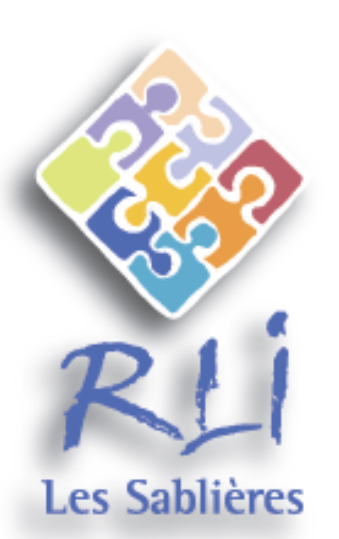

Le livret de formation est téléchargeable à l'adresse suivante : http://www.rli-les-sablieres.org ou à demander par courrier à l'adresse ci-dessous

# **CONTACT**

ZAE Via Europa - 1 avenue de Barcelone 34350 VENDRES Tél: 04 67 32 56 36 Fax: 04 67 32 85 21 courriel: rli@rlise.fr